## **ctools - Bug #1654**

**ctlike optimizer returns function value of fit without source in case TS computation is enabled**

02/01/2016 06:21 PM - Mayer Michael

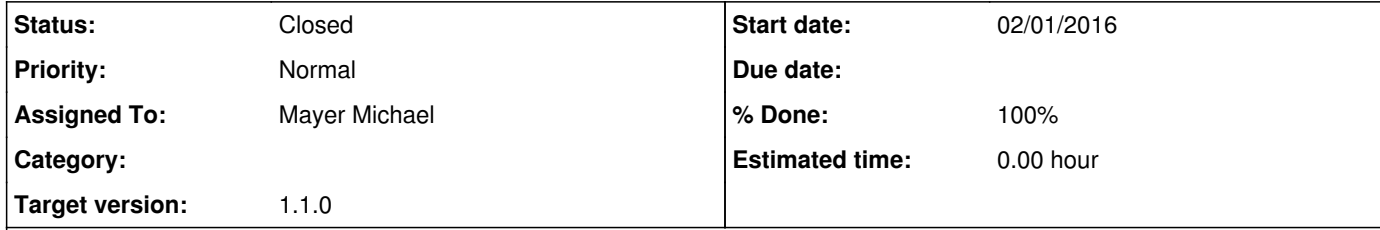

## **Description**

In case in the input model XML file we have tscalc="1" to signal that TS should be computed, the following code returns a misleading result:

 $\vert$ like = ctlike(input\_obs)

like.run() print(like.opt().value())

The print statement will show the value of the latest optimisation. If the TS computation was enabled, this corresponds to the optimisation without the source of interest (also the other way round if TS was disabled the overall likelihood value is shown). The user might expect to retrieve the value of the overall fit in any case though. I am not sure if this is really a bug, or more a feature smile.png

## **History**

## **#1 - 02/08/2016 10:05 PM - Knödlseder Jürgen**

I agree that the value of the overall optimisation should be returned. We therefore should do the optimisations for the TS computation with a copy of the optimiser, not the optimiser of the ctlike class. So, ctlike::reoptimize\_lm(void) should work with a clone of the optimizer.

**#2 - 02/09/2016 09:42 AM - Mayer Michael**

*- Status changed from New to Pull request*

*- Assigned To set to Mayer Michael*

Good idea. Fix is available on branch *1654-ctlike-likelihood-value*.

**#3 - 02/09/2016 11:00 AM - Knödlseder Jürgen**

*- Status changed from Pull request to Closed*

*- Target version set to 1.1.0*

*- % Done changed from 0 to 100*

Merge into devel.